# COMPARAÇÃO ENTRE MÉTODOS DE COMPENSAÇÃO EM UMA POLIGONAL FECHADA TIPO III (NBR 13 1333).

RR ARDO LRNESTO SCHAAR Ing Eletrônice PTR - CRAAL - CF 01548 - CEP 05424-00 - SP - Brasil

EDVALUATS FONSECA JE Eng. Cartograto FPL SP-PLR - C P 61548 - CFF 吸収4-930 - SP - Brasil

**LUZ GENTAR JES BARBOSA** Pos-Cnadeundo EPUSP-PTR - C P 61548 - C P (15434-970 - SP + brass)

#### RESENKE

E apresentado o resultado da comparação entre quatro processos de ajustamento de coordenadas em uma polugonal retilmea. Para efeito de comparação utilizou-se os dados de uma poligonal medida eletromicamente ao longo da BASEUSP de calibração de distanciómetros elerronicos. Foi introduzido um erro de 1 mundo de arco no ângulo horâno do primeiro vertice o que resultou erros de 0.527 m e de 0.278 m, respectivamente nas coordenadas. Norte e Este. Dos quatro metodos utilizados, um e o metodo da compensação simples e os outros tres utilizam o metodo dos minimos quadrados. Destes ultimos, dois são programas comerciais e um foi desenvolvido. no Laboratorio de Topografia e Geodesia da EPUSP. Resultados mostram que a compensação simples e um metodo bem aceitavel considerando a facilidade de sua aplicação. Um dos metodos de minimos quadrados foi que apresentou coordenadas mais proximas da poligonal originalmente fechada

### **ABSTRACI**

Results from four adjustments methods on a traverse polygonal, are presented. As comparition purpose, it is used the electronic survey data obtained besides the BASEUSP electronic distanciometers calibration base: It is applied a 1 arc minute offset at the first vertex angle, resulting coordinates closing error of  $-0.527$  and  $0.278$ meters, respectively, in the North and East directions. In the four applied methods, one is the simple compensation and the others are based on the minimum least square method. From the last ones two are programs on the market and one was developed at the Geodeuc and Survey Lab from EPUSP In the results, the simple compensation method shows as a acceptable method related to trivial mathematics. Taking in account all methods, one of the minimum least squares resulted in nearest coordinates from the original closed polygonal

 $\overline{\phantom{a}}$ 

## 1 - INTRODUÇÃO

Durante o desenvolvimento de una curso de aperfeiçoamento, realizado no Departamento de Transportes da EPUSP, foram abordados temas sobre métodos de ajustamento

Neste curso foi realizada a medida de uma poligonal retilinea planimetrica, tipo III, com cerca de 2 quilômetros de extensão, caminhando aproximadamente paralelo a BASE-USP de calibração de distançiômetros eletrônicos A BASE-USP é amplamente descrita por Paciléo [1]

Com o desenrolar dos trabalhos constatou-se a possibilidade de se aplicar varios programas de ajustamento de poligonais O merodo clássico

micialmente aplicado foi a compensação simples e posteriormente três metodos de minimos quadrados sendo dois disponíveis em programas comerciais e um desenvolvido no Departamento de Transportes Cada um dos metodos apresentou, como resultado, diferentes conjuntos de coordenadas ajustadas

Ficou bem claro que a simples denominação de Metodo de Minimos Quadrados não específica uma solução

No sentido de obter maioi clareza nas comparações entre os metodos, efetuou-se duas modificações nos dados originais da poligonal planimetrica

Primeiro igualou-se as coordenadas do ponto de referência de chegada com as coordenadas do ultimo ponto da polizional, com esse procedimento anulou-se os erros de fechamento de coordenadas Posteriormente igualou-se o ángulo do azumite final com o azimute calculado a partir do angulo niedido no vertice de fechamento. Desse modo obteve-se uma poligonal com erros de fechamento de coordenadas e angular igual a zero.

For gerada uma nova poligonal, acrescentandose da li miniito de arco no ângulo horário do primeiro vertice da poligonal fechada. Com este procedunento obteve-se uma poligonal novamente aberta, porem com um erro de medida conhecido. For escolhido o primeiro vertice, pois neste tipo de poligonal e onde causa maior erro de fechamento de coordenadas

Esta nova poligonal e a base de dados para os varios metodos de ajustamento

A seguir são apresentados os metodos apricados. na nova poligonal

Por questões de etica, os metodos de minimos quadrados não são identificados

# 2 - MÉTODOS DE AJUSTAMENTO

### 2.1 Método da Compensação Simples

A compensação simples e o metodo mais usual na topografia e consiste em se proceder duas operações separadas

Primeiro se processa o fechamento angular distribuindo o erro de fechamento equitativamente nos vertices e em seguida o erro de fechamento em coordenada e cada еіхо de distribuido proporcionalmente aos segmentos de projeção de cada lado da poligonal O metodo e apresentado em detalhes em [2].

A compensação simples, neste trabalho, e denominada de Metodo A

#### 2.2 Métodos de Mínimos Quadrados - MMQ

O MMO, introduzido por Gauss, è um procedimento matematico aplicado em um conjunto de dados observacionais, no sentido de se obter os valores mais provaveis para este conjunto O metodo pode ser aplicado em diferentes sistemas de equações Desenvolvimentos mais detalhados das aplicações podem ser vistos em [3], [4]

#### 2.2.1 Método B

Este metodo desenvolve três equações de condições para a poligonal planimétrica. duas relativas aos erros de fechamento de coordenadas e uma relativa ao erro de fechamento angular O método tem por base a teoria da propagação dos erros

43 aquações de condições de fechamento das coordenadas tem por vicogratas austes angulares eni cada vertice e austro das coordenadas de cada-India

Os parámetros, referentes aos ajustes angulares, são proporcionais a distancia de cada vertice ao ponto de fechamento da poligonal. Os parámetros referentes aos anistes de coordenadas são proporcionais as respectivas projeções de cada lado.

Os parámetros da equação de fechamento angular são tenars a unidade

O sistema e constituido por três equações e cin-1. incognitas n e o numero de vertices

### 2.2.2 Wétodo (

Este metodo e desenvolvido utilizando o metodo parametrico dos minimos quadrados por variação de coordenadas

Partindo das coordenadas aproximadas, em cada vertice e considerada uma incognita, que adicionada ao valor aprovimado resulte no fechamento de No conjunto de aquações e coordenadas aplicado o metodo geral dos numinos quadrados, no qual os elementos da diagonal da matriz dos pesos são un ersamente proporcionais as variáncias dos angulos e das distâncias

A variância dos ángulos e das distâncias são dada pelas especificações do equipamento

Nesta metodo, cada observação e tratada com uma medida independente, ou seja, cada inedida e tratada como uma equação independente, não sendo utilizada a media de duas medidas realizadas entre dois niesmos pontos.

### 2.2.3 Método D

Este metodo e semelhante ao metodo B no qual tambem são constituidas três equações condicões

Os parametros dos ajustes angulares em cada vertice das equações de fechamento das ceordenadas são proporcionais a distância da coordenada do vertice a coordenada central da figura

Os parâmetros da equação de fechamento angular são iguais a unidade

Neste metodo o sistema de equações apresenta 2on meogratas e do mesmo modo e resolvido pelo metodo de Lagrange

### 3-RESULTADOS

Tabela 1 e 2 são apresentadas. Na respectivamente, as coordenadas Norte e Este da poligonal previamente fechada, da poligonal modificada de l'uo primeiro vertice e as coordenadas ajustadas pelos quatro inetodos

Procurando um modo mais didatico. foram colocados no mesmo gráfico cartesiano, todos os vertices com coordenadas obtidas respectivamente. em cada ajustamento, assim como os vertices da poligonal modificada de l e os vertices da poligonal originalmente fechada

No exemplo apresentado o desvio de 1, no primetro vertice, produz um deslocamento das coordenadas nos vertices subsequentes, inferior a 1 metro. Dessa forma não e possível distinguir as varias soluções em uma escala compativel com o comprimento da poligonal Para se melhor visualizar as diferenças entre os varios metodos, as diferencas de coordenadas com a policonal fechada foram ampliadas de 1500 vezes

Na figura 1 e possivel perceber o "caminho" de cada ajustamento

## CONCLUSÃO:

A compensação simples e um metodo bastante satisfatorio e com vantagem de não depender de programa que utilize matematica sofisticada

O metodo D apresenta coordenadas que mais se aproxunam das coordenadas originais neste exemplo, quando ocorre um erro de medida angular logo no inicio do caminhamento

Erros de medidas de distância não foram considerados pelo fato de sempre provocarem o mesmo erro de fechamento, independentemente da posição do lado da diagonal

## REFERÊNCIAS BIBLIOGRÁFICAS

1 - Pacileo Netto. N. Calibração de Medidores Eletrônicos de Distância Construção de uma base multipilar na USP e Metodologia de Aferição São Paulo, 1990, 187 p. Tese de Doutorado -Universidade de São Paulo

2 - Pinto, L E K Curso de Topografia, Centro Editorial e Didatico da UFBA, 1988

3 - Wolf, P. R. Adjustments Computations Wisconsin P B L Publishing Co. 2nd. 1980.

4 - Asin, F.M. Geodesia y Cartografia Matemática Madrid, s ed. 1983.

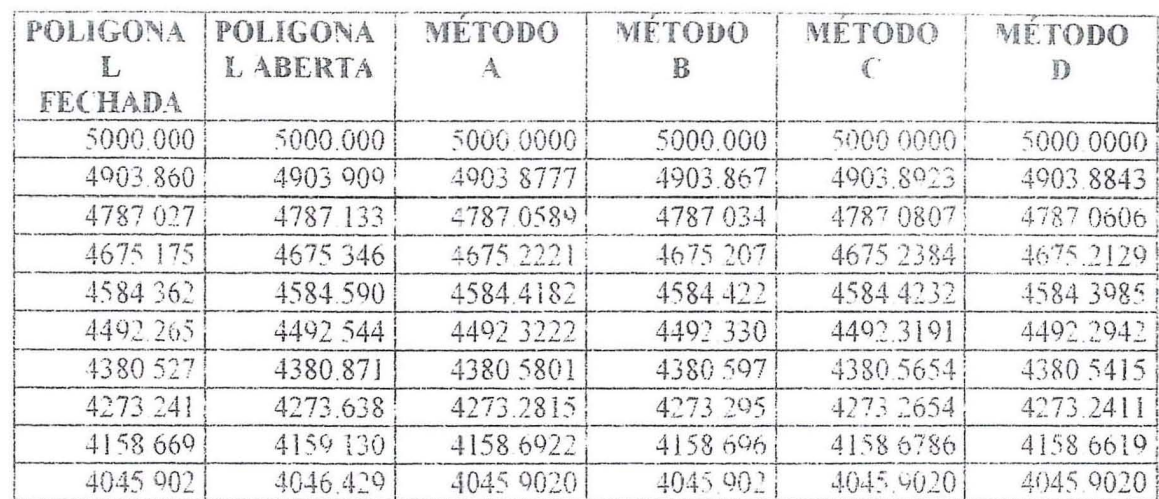

## TABELA 1 COORDENADAS NORTE DA POLIGONAL FECHADA, POLIGONAL ABERTA E POLIGONAIS AJUSTADAS PELOS MÉTODOS A, B, C, D

# **TABELA 2** COORDENADAS ESTE DA POLIGONAL FECHADA, POLIGONAL ABERTA E POLIGONAIS AJUSTADAS PELOS METODOS A, B, C, D

 $\dddot{\phantom{1}}$ 

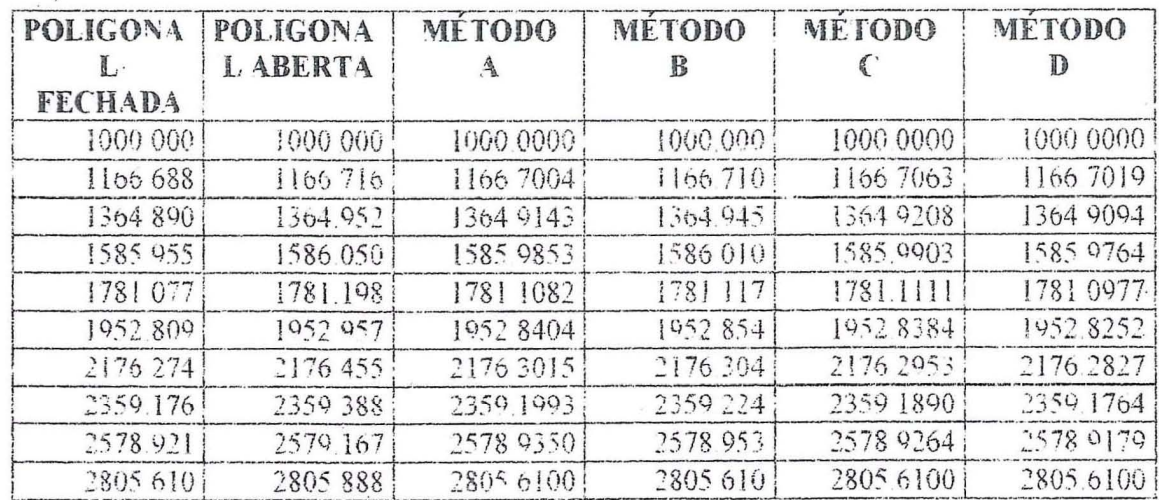

 $\mathcal{Q}$ 

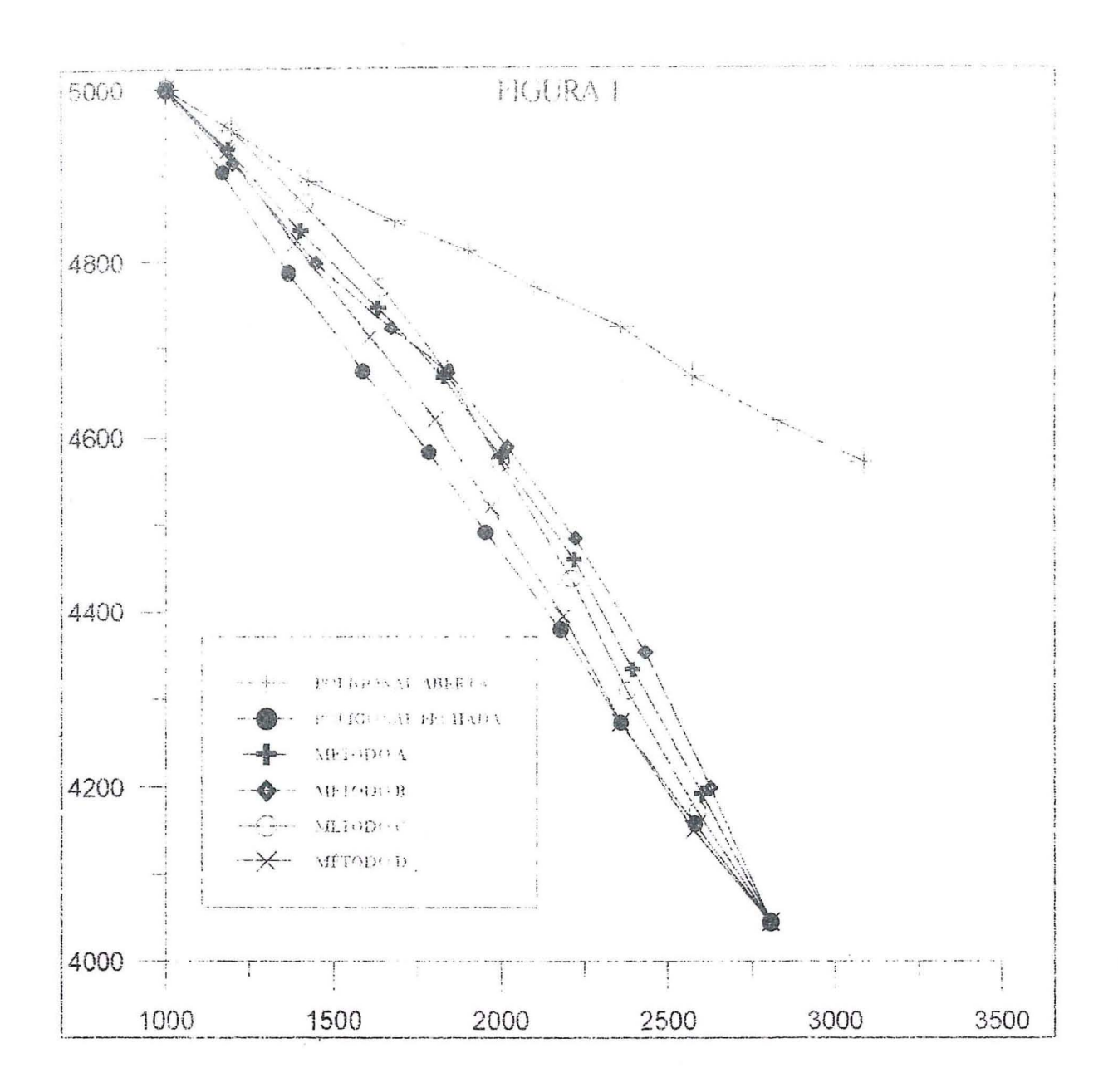